### **HDF5 VFD Plugins**

October 12, 2021

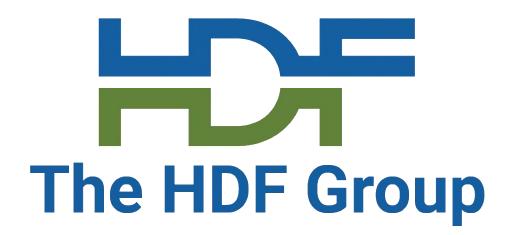

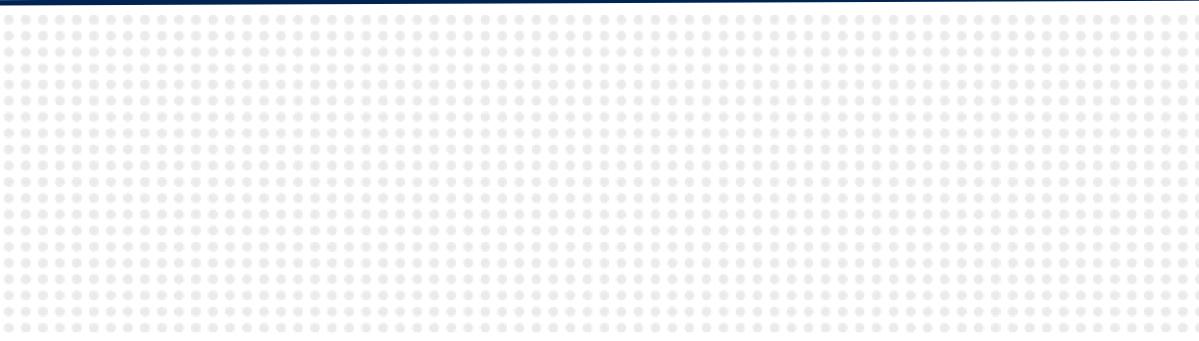

Jordan Henderson Dana Robinson The HDF Group

## **Quick Recap**

- HDF5 address space and underlying storage
  - Sec2 VFD Uses POSIX I/O on a single file
  - Core VFD I/O directly on memory
  - Multi/Family VFDs Data/metadata written to separate files in a defined way
  - Etc.
- call, or by specialized driver-specific call

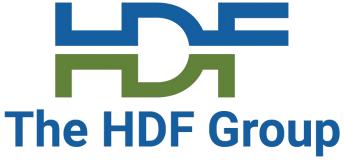

HDF5 Virtual File Drivers (VFDs) allow users to define mapping between

Set on an HDF5 File Access Property List by generic H5Pset driver

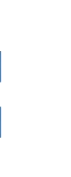

## HDF5 1.13 Library Architecture

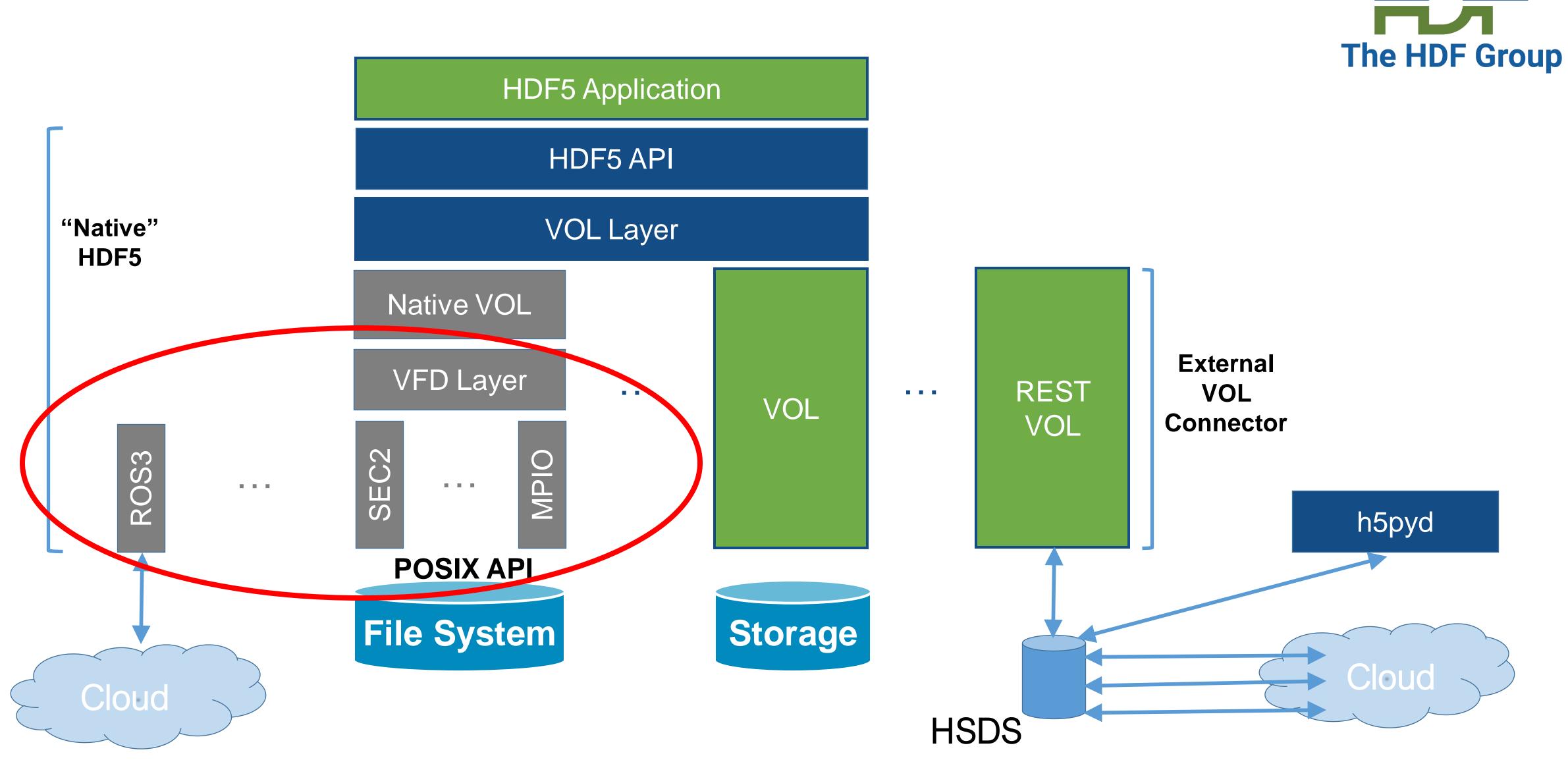

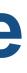

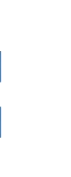

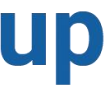

# VFD Plugin Feature – When and Why

- Will be available in HDF5 1.13.0 release
- Connects the HDF5 native file format to a wider variety of data sources
- Integrates well with HDF5 by leveraging existing plugin scheme
  - Can easily try out VFD plugins with HDF5's tools, tests, etc.
- Welcomes new contributions to the HDF5 ecosystem
  - Plugins more easily hosted and built separately from HDF5
- More adaptable to a changing data landscape

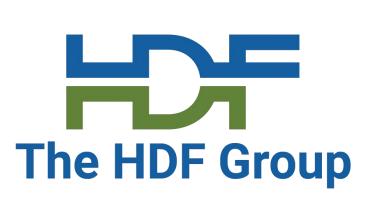

# Virtual File Driver (VFD) Changes

## **VFD** 'values'

- New VFD H5FD class t struct field
- A unique identifier for the VFD plugin
  - NOT library-managed hid\_t IDs (hence 'value' to avoid confusion)
  - Implemented as an integer (typedef'd to H5FD class\_value\_t)
- Ranges reserved for specific purposes
  - for THG • 0 - 255
  - 256 511 for testing (will never be used by internal or external plugins)
  - 512 65535 for new VFD plugins
- Register new VFD plugin values with THG (help@hdfgroup.org)

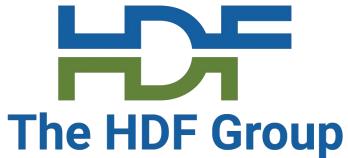

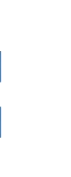

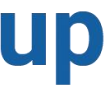

# **VFD Configuration Strings**

- Some VFDs will require a way to pass arbitrary configuration data to them
- This can be done by passing a string that will be interpreted by the VFD
  - THG imposes NO structure on this string
  - Use whatever you like JSON, YAML, XML, roll-your-own, etc.
- Used in new H5Pset driver \*() calls and HDF5 command-line tools (h5dump, etc.)
- VFD authors can call new H5Pget driver config str() routine on a passed-in FAPL to get the string for processing

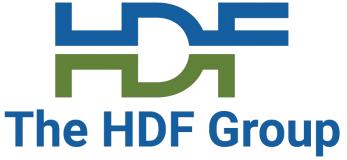

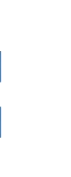

### **New API Calls**

herr t

H5Pset\_driver\_by\_name(hid\_t fapl\_id, const char \*driver\_name, const char \*driver\_config);

herr t H5Pset\_driver\_by\_value(hid\_t fapl\_id, H5FD\_class\_value\_t driver\_value, const char \*driver config);

ssize t H5Pget\_driver\_config\_str(hid\_t fapl\_id, char \*config\_buf, size\_t buf\_size);

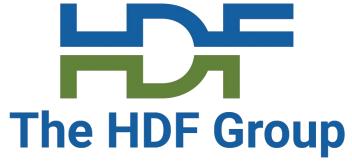

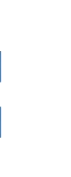

# **New API Calls (continued)**

htri\_t H5FDis\_driver\_registered\_by\_name(const char \*driver\_name);

htri\_t H5FDis\_driver\_registered\_by\_value(H5FD\_class\_value\_t driver\_value);

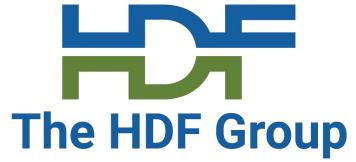

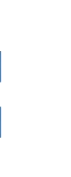

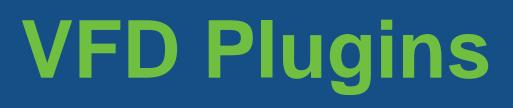

# Authoring a VFD

The HDF5 library has two "example" VFDs:

- stdio a single-file VFD
- multi a multi-file VFD

Both use standard C and no internal HDF5 API calls so they can be copied to serve as templates for your own VFDs

No template project/repository at this time, but you could use the build files for the HDF5 GDS VFD or HDF5 Template VOL as a start.

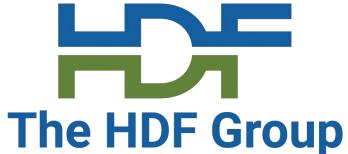

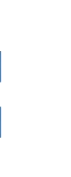

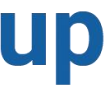

# **Converting a VFD into a VFD plugin**

Once VFD is written, simply add two functions for HDF5 to locate:

```
H5PL_type_t
H5PLget_plugin_type(void) {
  return H5PL TYPE VFD;
```

```
const void *
H5PLget_plugin_info(void) {
  return &H5FD_gds_g; /* Adjust accordingly */
```

- plugin
- (H5FD\_gds\_g is used as an example here; adjust accordingly for your VFD)

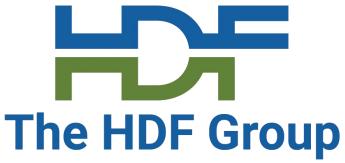

H5PLget\_plugin\_type always returns H5PL\_TYPE\_VFD to instruct HDF5 that this is a VFD

• H5PLget plugin info should return a pointer to the VFD's H5FD class t structure

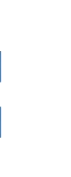

# Loading a VFD plugin

- Like HDF5 filter plugins and VOL connector plugins
  - HDF5 searches for plugins in default plugin paths
    - POSIX: /usr/local/hdf5/lib/plugin
    - Windows: %ALLUSERSPROFILE%/hdf5/lib/plugin
  - one of these paths
- VFD name or VFD ID value and set it on FAPL fapl\_id = H5Pcreate(H5P\_FILE\_ACCESS); H5Pset\_driver\_by\_name(fapl\_id, "my\_vfd", my\_vfd\_config\_str);
- Use the FAPL for calls to H5Fcreate/H5Fopen **OR**...

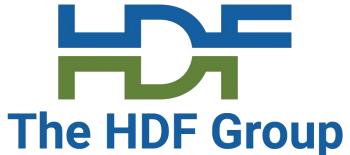

• Ensure that HDF5\_PLUGIN\_PATH environment variable is set if plugin doesn't reside in

```
    Call H5Pset_driver_by_name/_by_value on a FAPL to load a VFD by a given
```

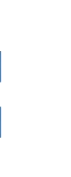

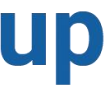

# Loading a VFD plugin (continued)

- Set HDF5 DRIVER environment variable to a VFD name string
  - Replaces default file driver on FAPL
  - HDF5 application doesn't need to be modified; can quickly switch between file drivers
- HDF5 DRIVER CONFIG environment variable can be used to pass configuration string to VFD plugin, rather than passing through H5Pset driver \* API call

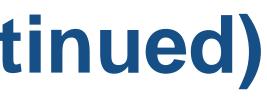

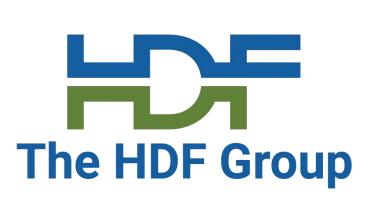

### HDF5 Tools Support

- --vfd-value
- Name of the VFD to use for opening --vfd-name the HDF5 file specified
- --vfd-info

Same way you specify a VOL connector in HDF5 1.12

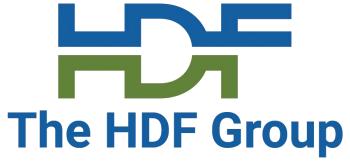

### Value (ID) of the VFD to use for opening the HDF5 file specified

VFD-specific configuration string to pass to the VFD

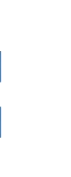

# **VFD Testing**

- Ongoing work to modify HDF5's test suite for use with VFD plugins
  - Separation of library-VFD-specific VFD tests from generic VFD tests needed
- Simply set HDF5\_DRIVER and HDF5\_DRIVER\_CONFIG and run 'make check' or CTest

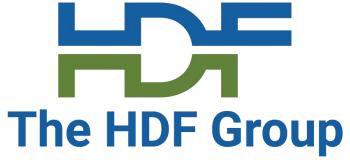

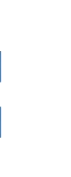

### **More Information and Documentation**

- HDF5 VFD Plugins RFC
  - <u>https://github.com/HDFGroup/hdf5doc/blob/master/RFCs/HDF5\_Library/VFL\_DriverPlugi</u> ns/RFC\_\_A\_Plugin\_Interface\_for\_HDF5\_Virtual\_File\_Drivers.pdf
- Support portal page for registered plugins
  - <u>https://portal.hdfgroup.org/display/support/Contributions</u>
  - In process of creating a page for VFD plugins
- Support portal page for dynamic plugins of all types
  - <a href="https://portal.hdfgroup.org/display/HDF5/Dynamic+Plugins+in+HDF5">https://portal.hdfgroup.org/display/HDF5/Dynamic+Plugins+in+HDF5</a>
- Example VFD Plugin HDF5 Nvidia GPUDirect Storage VFD
  - <u>https://github.com/hpc-io/vfd-gds</u>

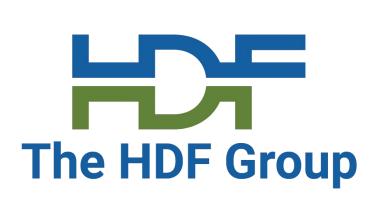

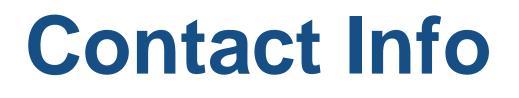

### Jordan Henderson Jhenderson@hdfgroup.org

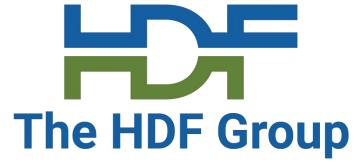

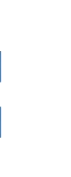

| • • |   |   |     |  |  |   |  |  |  |  |   |     |   |     |       |     |     |     |     |  |   |   |     |     |  |  |     |  |     |  |  |
|-----|---|---|-----|--|--|---|--|--|--|--|---|-----|---|-----|-------|-----|-----|-----|-----|--|---|---|-----|-----|--|--|-----|--|-----|--|--|
| • • |   |   |     |  |  |   |  |  |  |  |   |     |   |     |       |     |     |     |     |  |   |   |     |     |  |  |     |  |     |  |  |
| • • |   |   |     |  |  |   |  |  |  |  |   |     |   |     |       |     |     |     |     |  |   |   |     |     |  |  |     |  |     |  |  |
| • • |   |   |     |  |  |   |  |  |  |  |   |     |   |     |       |     |     |     |     |  |   |   |     |     |  |  |     |  |     |  |  |
| • • |   |   |     |  |  |   |  |  |  |  |   |     |   |     |       |     |     |     |     |  |   |   |     |     |  |  |     |  |     |  |  |
| • • |   |   |     |  |  |   |  |  |  |  |   |     |   |     |       |     |     |     |     |  |   |   |     |     |  |  |     |  |     |  |  |
| • • |   |   |     |  |  |   |  |  |  |  |   |     |   |     |       |     |     |     |     |  |   |   |     |     |  |  |     |  |     |  |  |
| 0 0 |   |   |     |  |  |   |  |  |  |  |   |     |   |     |       |     |     |     |     |  |   |   |     |     |  |  |     |  |     |  |  |
| • • |   |   |     |  |  |   |  |  |  |  |   |     |   |     |       |     |     |     |     |  |   |   |     |     |  |  |     |  |     |  |  |
| • • |   |   |     |  |  |   |  |  |  |  |   |     |   |     |       |     |     |     |     |  |   |   |     |     |  |  |     |  |     |  |  |
| • • |   |   |     |  |  |   |  |  |  |  |   |     |   |     |       |     |     |     |     |  |   |   |     |     |  |  |     |  |     |  |  |
| • • |   |   |     |  |  |   |  |  |  |  |   |     |   |     |       |     |     |     |     |  |   |   |     |     |  |  |     |  |     |  |  |
| • • |   |   |     |  |  |   |  |  |  |  |   |     |   |     |       |     |     |     |     |  |   |   |     |     |  |  |     |  |     |  |  |
| • • |   |   |     |  |  |   |  |  |  |  |   |     |   |     |       |     |     |     |     |  |   |   |     |     |  |  |     |  |     |  |  |
| • • |   |   |     |  |  |   |  |  |  |  |   |     |   |     |       |     |     |     |     |  |   |   |     |     |  |  |     |  |     |  |  |
| • • |   |   |     |  |  |   |  |  |  |  |   |     |   |     |       |     |     |     |     |  |   |   |     |     |  |  |     |  |     |  |  |
| • • |   |   |     |  |  |   |  |  |  |  |   |     |   |     |       |     |     |     |     |  |   |   |     |     |  |  |     |  |     |  |  |
| • • |   |   |     |  |  |   |  |  |  |  |   |     |   |     |       |     |     |     |     |  |   |   |     |     |  |  |     |  |     |  |  |
| • • |   |   |     |  |  |   |  |  |  |  |   |     |   |     |       |     |     |     |     |  |   |   |     |     |  |  |     |  |     |  |  |
| • • | • | • | • • |  |  | 0 |  |  |  |  | • | • • | ٠ | 0 1 | <br>0 | 101 | 0 ( | 0 0 | • • |  | • | 0 | • • | • • |  |  | 0 1 |  | 0 0 |  |  |

### **THANK YOU!**

Questions & Comments?

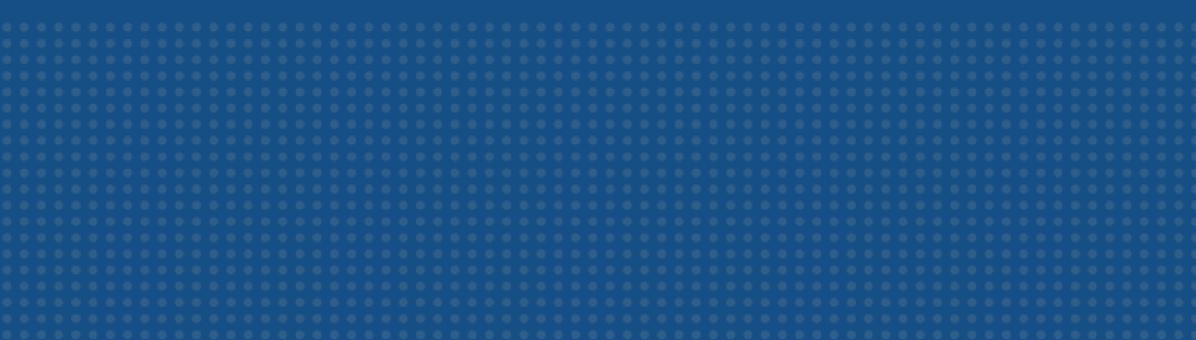